### **Las aproximaciones: Tres casos concretos en el nivel de secundaria**

Msc. Gabriel Rivel Pizarro - Msc. Geovani Sanabria Brenes. Universidad de Costa Rica e Instituto Tecnológico de Costa Rica. gabriel.rivel@ucr.ac.cr - gsanabria@itcr.ac.cr

### **Resumen**

Las aproximaciones son necesarias ya que no todo en matemática tiene solución exacta, y para muchos problemas solamente se puede obtener una aproximación a sus soluciones. El presente trabajo inicia con el estudio de las aproximaciones de los números reales; luego se desarrollará las aproximaciones de las soluciones de ecuaciones y finalmente las aproximaciones de funciones. Este trabajo permite establecer relaciones entre el cuadro geométrico, el cuadro numérico y el cuadro algebraico con la ayuda de hojas electrónicas y un applet.

**Palabras claves**: aproximaciones, cambio de cuadros, métodos numéricos, ecuaciones, funciones.

## **1. Introducción**

Dada la necesidad del ser humano de resolver problemas matemáticamente de la vida cotidiana, en muchas ocasiones se recurren a diferentes tipos de mediciones cuyo resultado son aproximaciones de valores exactos.

El concepto de aproximación se puede abordar en varios temas estudiados en secundaria. Por ejemplo, es evidente su uso para fortalecer el concepto de número real, la aproximación numérica resulta vital para que el estudiante logre apropiarse de la diferencia entre los números racionales e irracionales.

Otro tema de secundaria en el que se puede explotar las aproximaciones es el de la ecuaciones, en especial cuando sus soluciones no son exactas y por último un tema que no se explota en secundaria, es el de la aproximaciones de funciones pero que podría explorarse su uso para que se fortalezca su enseñanza.

### **2. Las aproximaciones numéricas**

Las aproximaciones numéricas han estado presentes en el advenimiento del ser humano. Son necesarias en la medida que permiten trabajar con números no exactos.

Una forma de definir intuitivamente a los números reales es mediante las aproximaciones numéricas ya que la expansión decimal en sí misma, es el número real. De forma tal que si un número real tiene expansión decimal finita o infinita periódica se dice que es un número

racional pero si su expansión decimal es infinita no periódica entonces dicho número es irracional.

En el caso de los números racionales, en algunas situaciones, resulta más apropiado representar varias medidas en notación decimal que en notación fraccionaria, pero cuando la representación decimal cuenta con una gran cantidad de decimales, es posible que se emplee solamente una parte de dichos decimales y con ello, generaría una aproximación numérica de ese número. Aún, es más importante la aproximación cuando se tiene un número irracional, ya que no hay una expresión exacta en forma finita.

Desde el punto de vista geométrico los números irracionales rellenan "los huecos" de la recta numérica que dejan los números racionales, con lo que a cada punto de la recta le corresponde un número real y viceversa. Aunque la representación de algunos números reales es posible mediante la caracterización geométrica, en algunos casos no es factible. Ante esta eventualidad, otra forma de representar a los números reales es mediante aproximaciones numéricas. Al respecto, "un método lo suficientemente flexible para expresar cada punto real consiste en describir el valor de x por una secuencia de aproximaciones racionales de precisión cada vez mayor" (Courant y John, 1989, p.7).

#### Aproximación de números irracionales

La aproximación o cálculo del número  $\pi$  ha sido objeto de estudio de varias culturas. Desde tiempos remotos (5000 años antes de cristo) ya se buscaba la relación entre la longitud de la circunferencia y la longitud del diámetro de un círculo. Para la cultura babilónica,  $\pi$  era 3,12; y para los egipcios era 3,16; en el caso de los griegos, se obtiene una mejor aproximación de 3,14 con Arquímedes. Para los hindúes en el primer siglo tenía un valor de 3,004 y cuatro siglos después la aproximación de  $\pi$  era 3, 1416; luego con Nikalakanta era de 3,1415926539. En China tuvo diversas aproximaciones numéricas, con Cijan-Hen de 3,162, y con Liu Huel, de 3,14159 y a mediados del siglo V; Ciun-Ciji lo aproximó a 3,1415929. El árabe Djemsid Ibnasujd Al-Kasi en el año 1425 logra determinar una aproximación de π con 17 decimales, 3; 14159226535897932.

En el siglo XVI, los italianos determinaron los primeros 17 decimales de  $\pi$ , 3,14159265358979323, pero los belgas un siglo después, obtuvieron una aproximación con 35 decimales y en el siglo XVIII los ingleses lograron determinar 127 decimales de  $\pi$ . A finales del siglo XIX, el alemán Ferdinand Von Linderman demostró que es un número irracional.

Otro caso similar se da con los radicales. Históricamente, el cálculo de las raíces cuadradas ha estado presente en todas las civilizaciones, desde la egipcia hasta nuestros días. Miralles y Deulofeu (2005 p. 90). En el caso de los babilónicos (1760 a.C.) con las tablillas de arcilla, los egipcios (1650 a.C.) con el papiro de Ahmes, los sumerios (300 a.C.) con la tabla de raíces y los hindúes (200 d.C.) con la regla de cuerdas.

El estudio de la aproximación de las raíces cuadradas posiblemente se debió a la búsqueda de soluciones a problemas prácticos. Unos de los primeros métodos es el de los babilónicos, posteriormente los hindúes aportan una aproximación de  $\sqrt{2}$ . Los griegos no se quedaron atrás, de acuerdo con Barahona y Sancho (1994), un aporte significativo se da cuando un pitagórico no pudo expresar la longitud de la diagonal de un triángulo rectángulo de lado 1, la que denominó  $\sqrt{2}$ .

En el renacimiento (1484), el francés Chuquet aporta un método que busca dar una mejor aproximación de las raíz cuadrada, además, "fue el primero en introducir una simbología manejable para realizar operaciones con radicales" (Barahona y Sancho, 1994, p. 37). En 1570 el italiano Bombelli, busca aproximaciones de la raíz cuadrada de trece y según Miralles y Deulofeu, es el primero que utiliza elementos de algebra simbólica en lugar métodos aritméticos (2005, p. 92). Cabe mencionar que el símbolo que actualmente se usa para representar la raíz cuadrada se debió al matemático alemán Rudolff, alrededor del año 1525.

La aproximación de un número irracional no se puede hacer igual a los números racionales (dividir el numerador entre el denominador), pero sí puede determinar un intervalo tan pequeño como se quiera en el que se puede ubicar el número irracional, esto es, la propiedad de los números reales que toda sucesión de Cauchy es convergente.

A modo de ejemplo, se desea hacer una estimación de  $\sqrt{63}$ , se puede simplificar algebraicamente a la expresión  $3\sqrt{7}$ , en cuvo caso, se requiere de la estimación de la raíz cuadrada de siete. La determinación de la raíz de siete se puede realizar mediante aproximaciones, y lo que se busca, es un número que elevado al cuadrado, dé siete. Dado que dos por dos es cuatro y tres por tres es nueve, entonces la aproximación entera está en el intervalo cuyo extremo inferior es 2 y el extremo superior es 3.

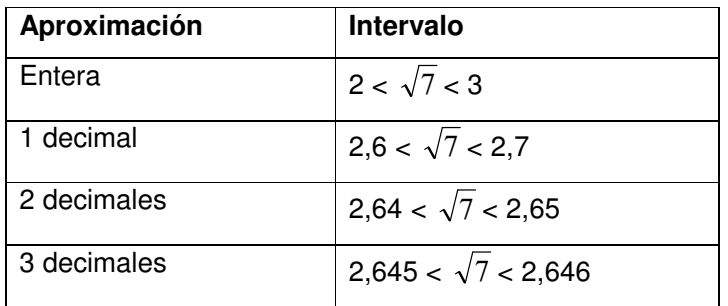

Para visualizar lo anterior, se puede recurrir al archivo de Excel RectaReal.xls.

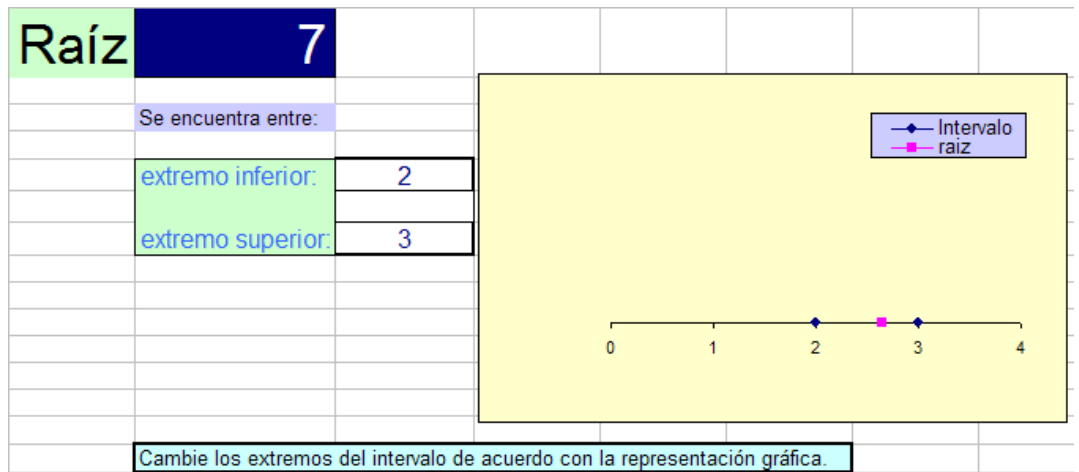

Representación gráfica sin decimales

# Representación gráfica con 1 decimal

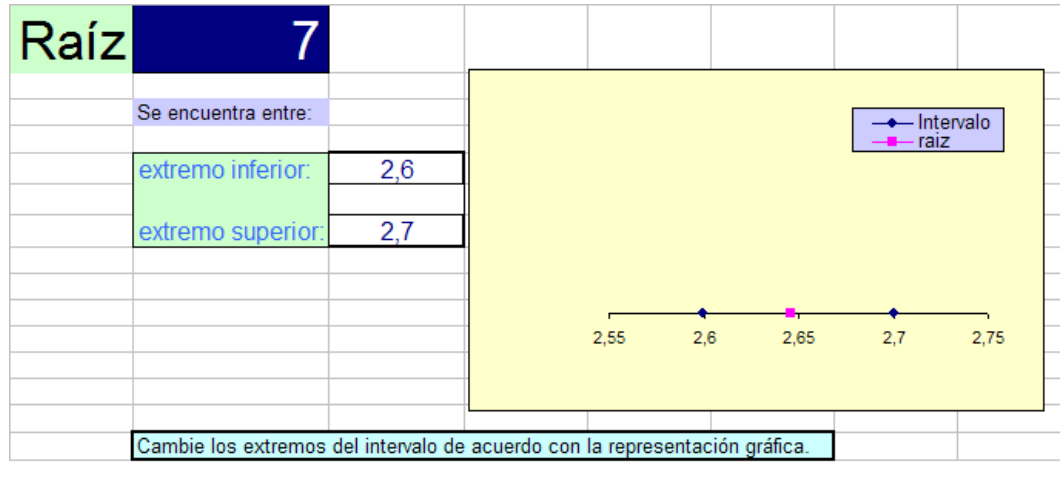

Representación gráfica con 2 decimales

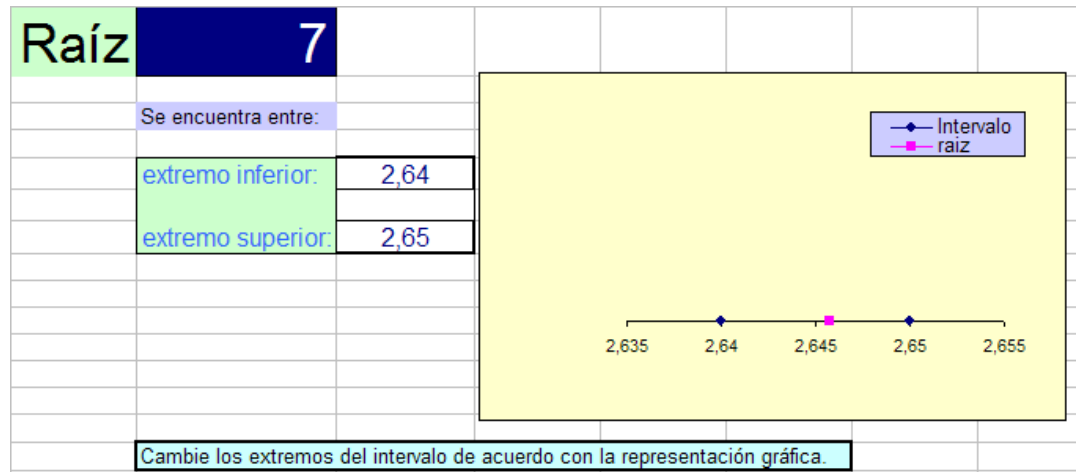

Representación gráfica con 3 decimales

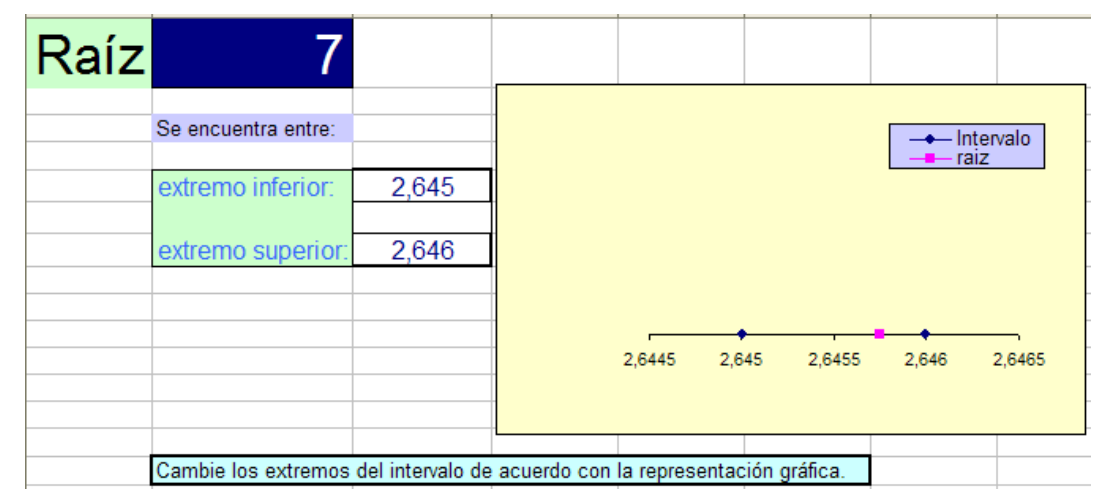

Dado que 2,645 <  $\sqrt{7}$  < 2,646, entonces  $\sqrt{63}$  se encuentra entre los números 7,935 y 7,938. (ya que  $\sqrt{63} = 3\sqrt{7}$ ).

Para determinar la aproximación de  $\pi$ , se puede recurrir a una hoja de cálculo (hoja electrónica), como se detalla a continuación: Dado que  $\pi$  es la constante obtenida al dividir el perímetro de un círculo entre su diámetro, se puede obtener una aproximación de  $\pi$ mediante el método de Arquímedes, que consiste en inscribir y circunscribir (exceso) polígonos regulares. Por ejemplo, si se inscribe un triángulo en un círculo, se tiene que el perímetro del triángulo es menor que el del círculo, por lo cual se le conoce como aproximación por defecto.

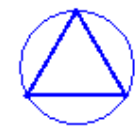

Si se circunscribe el triángulo en un círculo, se tiene que el perímetro del triángulo es mayor que el del círculo, por lo cual se le conoce como aproximación por exceso.

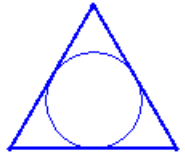

Sea un círculo cuyo diámetro es 4 unidades, entonces:

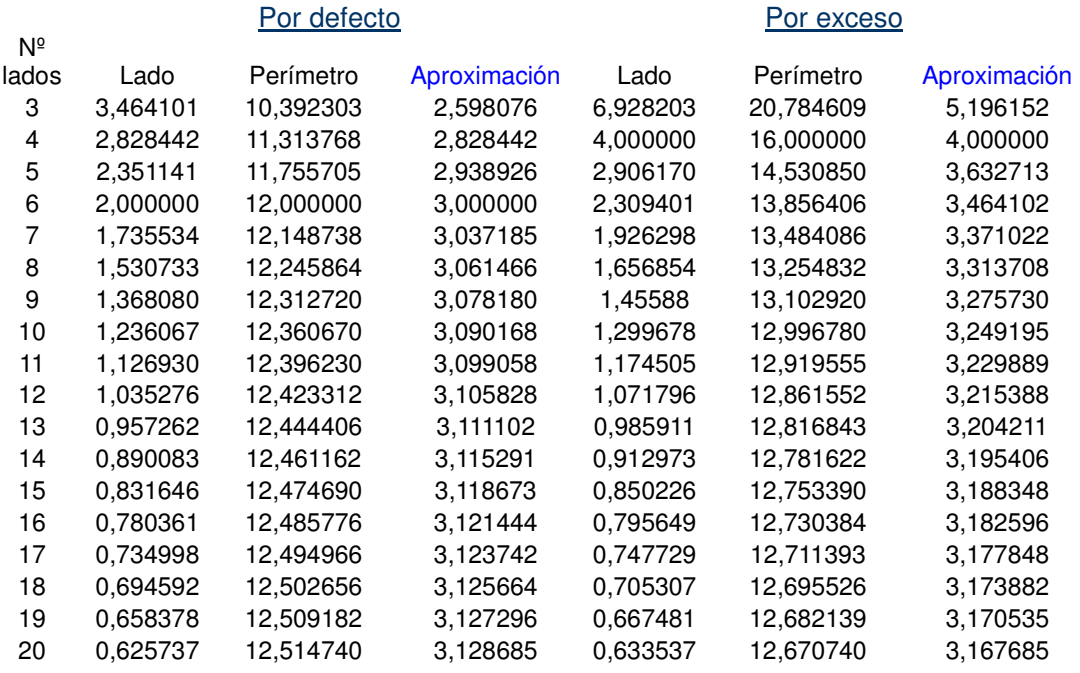

Por lo tanto, entre mayor sea el número de lados del polígono regular, ya sea inscrito o circunscrito, se mejora la aproximación del número  $\pi$ , ya que el polígono regular es muy similar al círculo. Si se continúa de forma similar, pero con un polígono regular de 90 lados, la aproximación por defecto es de 3,140954 y por exceso es 3,142869.

## **3. La aproximación de las soluciones de las ecuaciones**

El estudio de las ecuaciones está presente desde la época de los babilonios y egipcios posteriormente es retomado por la cultura griega, en la cual se plantearon y resolvieron las ecuaciones, pero con un nivel mayor de complejidad y con el uso de métodos geométricos. Con la cultura china se desarrollan las ecuaciones cúbicas y se consideran las raíces positivas de las ecuaciones cuadráticas. En el caso de los hindúes, la solución de ecuaciones de segundo grado.

De los árabes cabe señalar a Al Joarismi, quien brinda una de las contribuciones más

significativas a la resolución de las ecuaciones de segundo grado mediante la fórmula general, la cual no difiere mucho a la que se conoce hoy en día: a  $x_i = \frac{-b \pm \sqrt{b^2 - 4ac}}{2a}$  $=\frac{-b\pm\sqrt{b^2-4ac}}{2}$  son las soluciones de la ecuación  $ax^2 + bx + c = 0$  tal que  $a \neq 0$ , en caso de que  $\Delta$  =  $b^2$  – 4 $c$  ≥  $0$  . El determinar la solución de una ecuación es quizás, uno de los temas más importantes del álgebra básica, y también son objeto de estudio de las aproximaciones numéricas, como lo indica Burden y Faires (2003, p. 48) "uno de los problemas básicos de la aproximación numérica: el problema de la búsqueda de raíces".

La resolución de las ecuaciones consiste en determinar los valores pertenecientes al dominio de las variables y que, al sustituir las variables por dichos valores, hacen verdadera la proposición. A esos valores se les conoce como soluciones o raíces de la ecuación. Al conjunto formado por todas las soluciones se le define como conjunto solución. Una forma de resolver ciertas ecuaciones es mediante una cadena de ecuaciones equivalentes, hasta lograr una en la que se deduce la solución.

Si las soluciones de una ecuación son números irracionales no siempre, por algún método algebraico, se pueden hallar, por lo que se hace necesario determinar su aproximación decimal. Es decir debido a la insuficiencia del cuadro algebraico es que se recurre al cuadro numérico.

Existen varios métodos numéricos para aproximar la solución de una ecuación, el método de bisección es uno de los métodos más elementales para aproximar la solución de ecuaciones de una variable; otros nombres con que se le conoce, son: corte binario, partición de intervalos o de Bolzano. Para aplicar este método, se supone que  $f(x)$  es continua en el intervalo  $[a, b]$ , donde  $f(a)$  y  $f(b)$  tienen signos distintos, con lo cual se garantiza que la función necesariamente cortará el eje de las abscisas en un punto del intervalo que será la solución de la ecuación.

El método de bisección tiene una riqueza geométrica que se puede apreciar en el applet **biseccion.html** 

Por otro lado, desde punto de vista numérico se confeccionó un archivo de hoja electrónica que permite aproximar la solución de una ecuación utilizando dicho método:

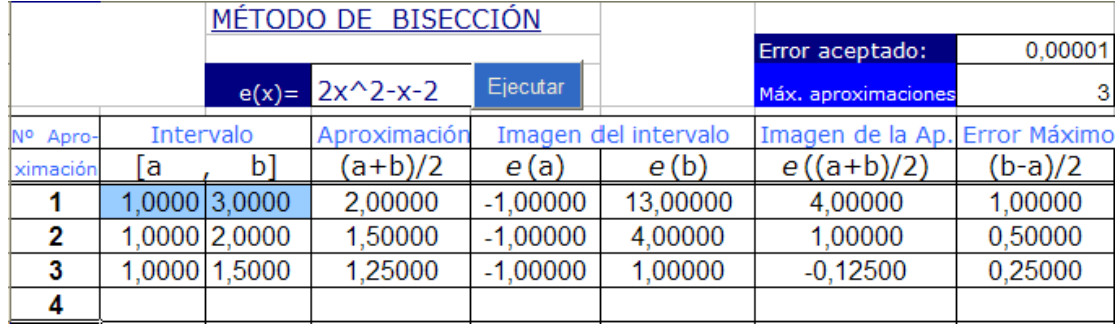

Ejemplo:

 $\ddot{\phantom{a}}$ 

Determine las soluciones de la ecuación  $5x^2 = 8x$ .

El que cero sea una raíz de la ecuación se puede visualizar mediante la resolución numérica. Basta con tomar a -2 y a 2  $\frac{3}{2}$  como valores iniciales en el método de la bisección.

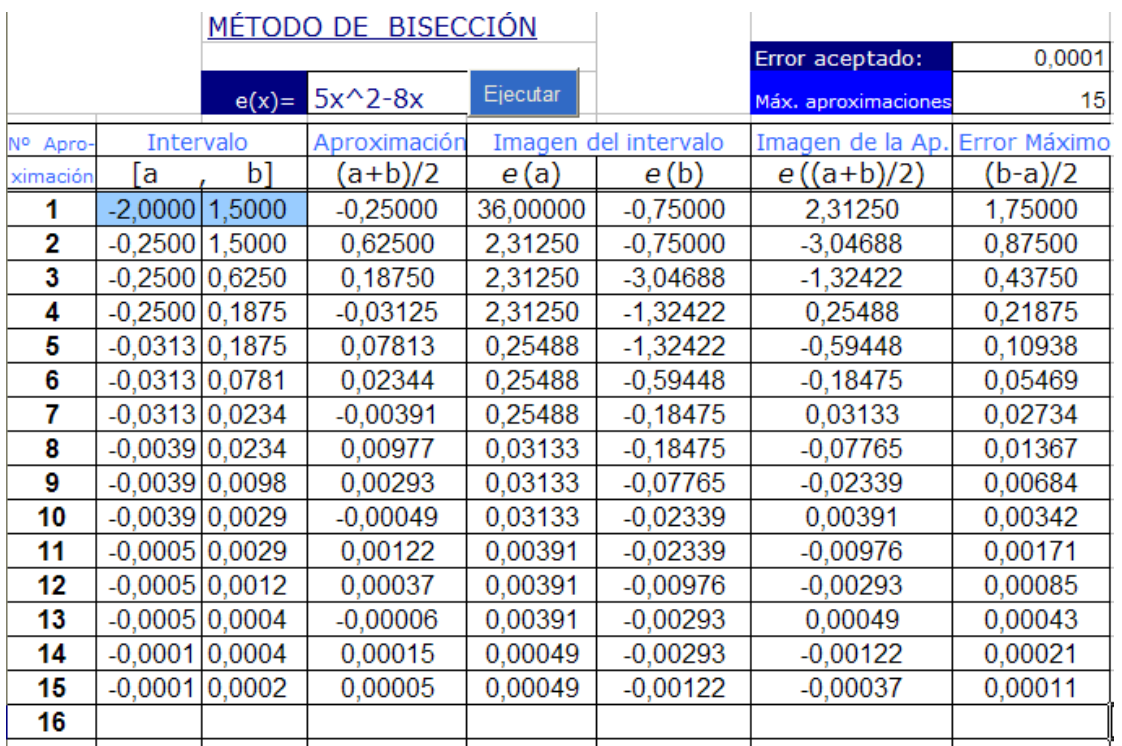

Después de la aproximación Nº 15, se tiene que la mejor aproximación a la solución de la ecuación es 0,00005, la cual está a menos de una milésima de solución real. Si se toma a 1 y a 2, como valores iniciales y se genera la siguiente tabla:

<sup>&</sup>lt;sup>1</sup> Este software está disponible en http://www.cidse.itcr.ac.cr/revistamate/propuestas-didacticas-em/v8n2-dic-2007/java/biseccion.html

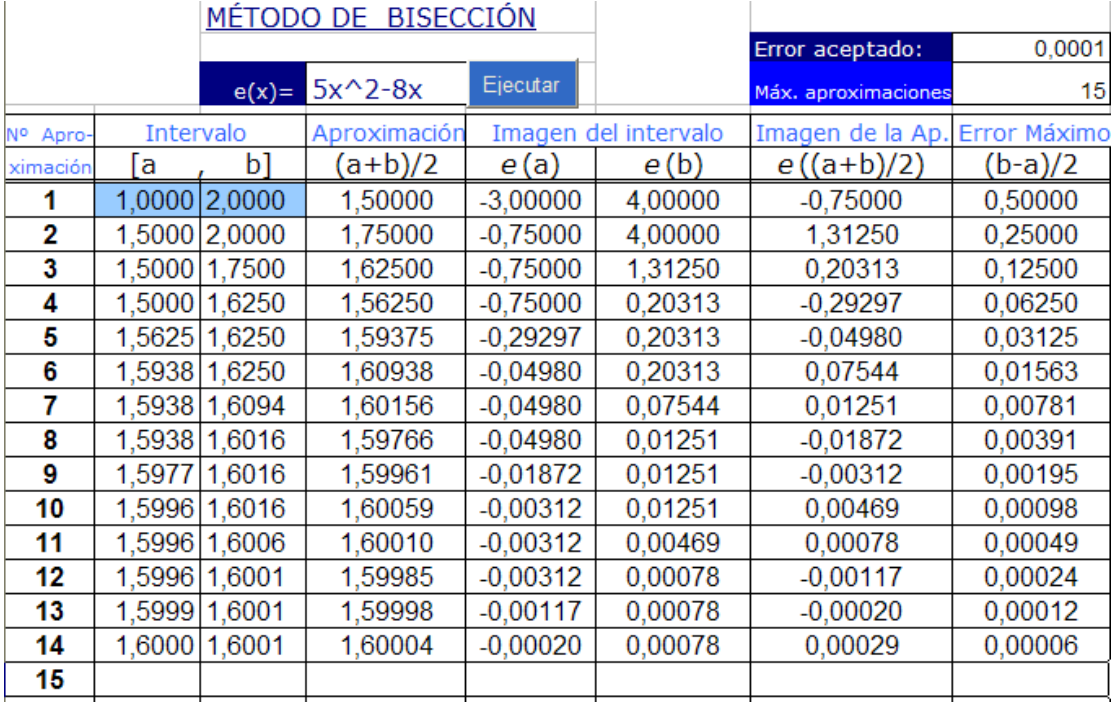

La mejor aproximación obtenida es 1,60001, la cual está a menos de una diezmilésima de la solución real. Note que esto efectivamente se cumple, ya que al resolver la ecuación algebraica, se tiene que la solución es 5  $\frac{8}{5}$  y el error de la aproximación 5  $\left| 1,60001 - \frac{8}{5} \right|$ , la cual es menor a una diezmilésima. Otro aspecto por destacar de este ejemplo, es que el programa para la aproximación Nº14, que es el máximo de aproximaciones establecido, el error máximo (0,00006) es menor que el error aceptado.

### **4. Las aproximaciones de funciones**

La historia de las funciones se remonta a épocas remotas, debido a que el ser humano ha tenido la necesidad de representar intuitivamente los fenómenos de la naturaleza. Para el periodo de los babilónicos y egipcios, se tiene implícitamente el concepto de dependencia entre cantidades, pero sin la abstracción como la tuvieron posteriormente los griegos; por ejemplo con las leyes de la matemática de Arquímedes. Como bien lo señala, Barahona, (1992, p. 6) "Pareciera ser que la noción de dependencia entre cantidades empieza a ser entendida, en sus aspectos más que intuitivos, en la Antigua Grecia."

Algunos aportes importantes al concepto de Función se dieron con:

- 1. Con René Descartes (1604-1612), se da un paso muy significativo, aportando el sistema de coordenadas y Fermat hizo aportes importantes como la ecuación de la recta, la parábola y otras.
- 2. Galileo Galileo (1564-1642) empleó la fórmula para representar las relaciones entre variables.
- 3. Isaac Newton (1642-1727) consideraba las magnitudes por un movimiento continuo e introduce el término "genita" para referirse a la noción de función.
- 4. Fue Gottfried Leibniz (1646-1716) el primero en usar la palabra función.
- 5. Leonard Euler estableció la notación  $y=f(x)$

El investigador, el ingeniero o el físico tienen como premisa que los datos o fenómenos de la naturaleza, pueden representarse matemáticamente, por medio de funciones. Si los datos discretos que se tienen de un determinado problema están presentes en un continuo, pueden ser reproducidos de manera aproximada, mediante un modelo polinomial para hacer una estimación de un punto entre datos discretos. Lo anterior es denominado como ajuste de curvas o interpolación y se debe considerar el error asociado en los datos.

Por otra parte, algunos programas computacionales tienen funciones preestablecidas, las cuales son aproximaciones de funciones. "Los procedimientos de cálculo que usan los computadores para evaluar una función ya incorporada, como sen(x), cos(x) , involucran aproximación mediante polinomios" (Mathews y Fink, 2003, p. 203).

Una forma de aproximar funciones es mediante la interpolación, y se da cuando se tiene información que relaciona los valores de dos variables, una de las cuales depende de la otra mediante una función y no se tiene el criterio de dicha función, es posible establecer un procedimiento que permite determinar el valor aproximado de una función en un punto que está entre dos o más puntos en los cuales se conoce su imagen.

La interpolación también se puede definir como el proceso de ajustar curvas a un conjunto de datos representados por puntos, permite aproximar funciones, por ejemplo, una función muy compleja por otra más simple. Existen diversas técnicas para interpolar, las cuales tienen como base la interpolación polinomial. La interpolación polinomial consiste en ajustar un polinomio a los puntos dados (nodos). Para Chapra y Canale (2003, p.498) "Con frecuencia se encontrará con que tiene que estimar valores intermedios entre datos definidos por puntos. El método más común que se usa para este propósito es la interpolación polinomial".

Un aspecto de suma relevancia de la interpolación polinomial es la unicidad de dicho polinomio, esto es, existe un único polinomio que ajusta a los puntos dados bajo ciertas condiciones, como bien lo señala Chapra y Canale (2003, p.498), " La interpolación consiste en determinar el único polinomio de  $n - \ell s$ imo grado que se ajuste a  $n + 1$  puntos."

#### Interpolación lineal

Es un caso particular de la interpolación polinomial y es la interpolación más elemental dado que consiste en unir dos puntos en una línea recta. La interpolación lineal toma dos puntos de una curva continua y traza una recta que pasa por ellos:

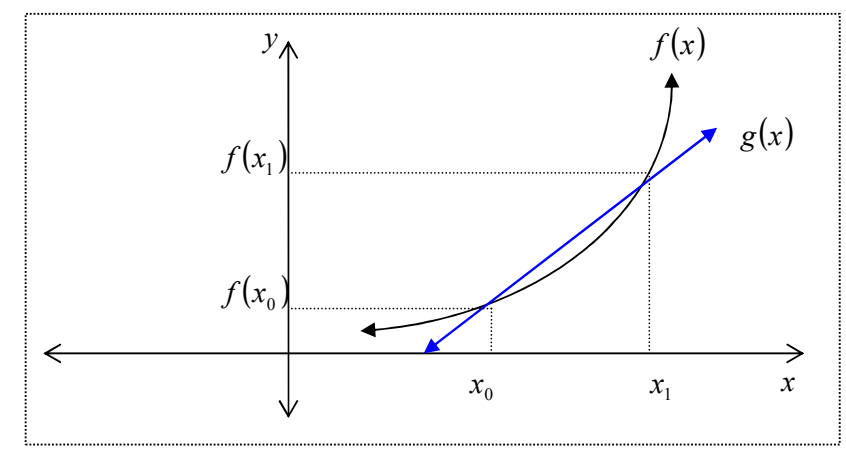

Sean dos puntos  $(x_0.f(x_0))$  y  $(x_1.f(x_1))$  de la función continua  $f(x)$ . La función interpolación  $g(x)$ , queda determinada por expresión:  $g(x) = \frac{x - x_1}{x_1 + x_0} f(x_0) + \frac{x - x_0}{x_0 + x_0} f(x_1)$ 1  $\mathcal{N}_0$  $^{0}$ ) +  $\frac{x}{y}$   $\frac{x}{y}$ 0  $\lambda_1$  $\frac{1}{x} f(x_0) + \frac{x - x_0}{x} f(x_0)$  $x_1 - x$  $f(x_0) + \frac{x - x}{x}$  $x_0 - x$  $x - x$ −  $+\frac{x-}{}$ −  $\frac{-x_1}{x_1}f(x_0)+\frac{x-x_0}{x_1}f(x_1).$ Así la función lineal  $g(x)$  es una aproximación a la función desconocida  $f(x)$ . Ejemplo:

La mamá de Pedro trabaja confeccionando cajas de regalos. Para elaborar 50 cajas requiere 20 pliegos de cartulina, y para 200 cajas, necesita 70 pliegos. ¿Cuántas cajas confeccionaría con 40 cartulinas?

Se cuenta con los pares ordenados (20,50) y (70,200) con lo cual se puede generar el polinomio de interpolación lineal,  $g(x) = \frac{(x-b)}{(a-b)} f(a) + \frac{(x-a)}{(b-a)} f(b)$  $f(a) + \frac{(x-a)}{(x-a)}$  $a - b$  $x - b$ −  $+\frac{(x-$ −  $\frac{(-b)}{d} f(a) + \frac{(x-a)}{(x-a)} f(b)$ , donde  $a = 20$ ,  $f(a) = 50$ ,  $b = 70$  y  $f(b) = 200$ , entonces  $g(x) = \frac{(x-70)}{(20-70)} f(20) + \frac{(x-20)}{(70-20)} f(70)$  $(20) + \frac{(x-20)}{(70)}$  $20 - 70$  $\frac{x-70}{(x-20)}f(20)+\frac{(x-20)}{(x-20)}f$ −  $+\frac{(x-$ −  $\frac{(-70)}{20}f(20) + \frac{(x-20)}{(20-20)}f(70) = \frac{(x-70)}{20}50 + \frac{(x-20)}{200}200$ 50  $50 + \frac{(x-20)}{10}$ 50  $\frac{70}{2}$  50 +  $\frac{(x-$ −  $\frac{x-70}{50}$  50 +  $\frac{(x-20)}{50}$  200 =  $-(x-70)+4(x-20) = 3x-10$ . Por lo tanto,  $g(40) = 110$ 

Si se recurre al archivo de interpolación lineal, se obtiene el mismo resultado.

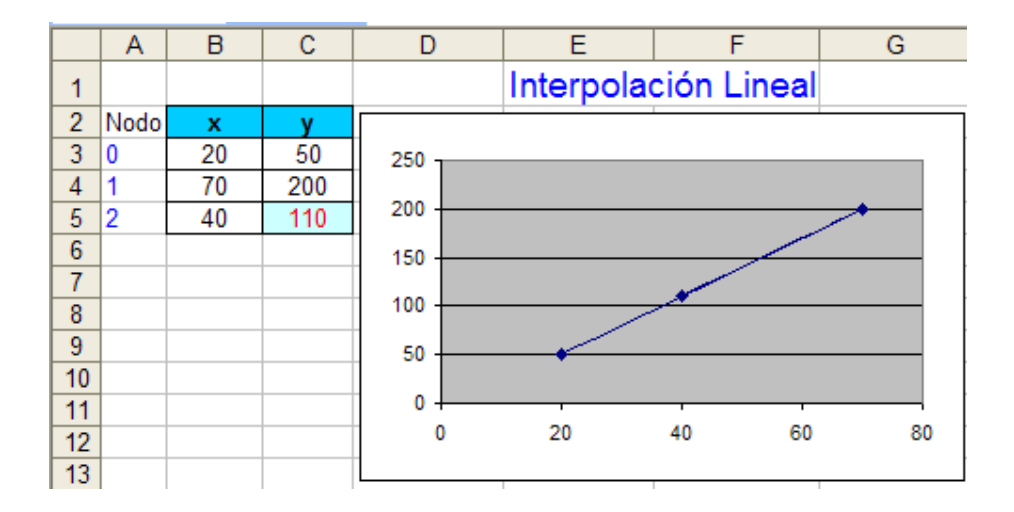

## Interpolación cuadrática

En caso de tener tres puntos distintos  $x_0, x_1, x_2$  como datos de una función continua  $f$ , éstos se pueden ajustar mediante un único polinomio  $g(x)$  de grado a lo sumo dos, por lo que se le denomina interpolación cuadrática, tal que,  $f(x_k) = g(x_k)$  para  $k = 0,1,2$ . Donde,

$$
g(x) = \frac{(x - x_1)(x - x_2)}{(x_0 - x_1)(x_0 - x_2)} f(x_0) + \frac{(x - x_0)(x - x_2)}{(x_1 - x_0)(x_1 - x_2)} f(x_1) + \frac{(x - x_0)(x - x_1)}{(x_2 - x_0)(x_2 - x_1)} f(x_2)
$$

#### Ejemplo:

Después de hacer una investigación en una tarea de biología, los resultados finales se resumieron en los siguientes pares ordenados:  $(1, -2)$ ,  $(3, 1)$  y  $(5, 2)$ . Se requiere conocer el valor correspondiente para  $x = 4$ , pero de la investigación no se pudo obtener dicho resultado.

Dado que se tienen tres valores conocidos, se puede recurrir a la interpolación cuadrática, se puede tener una aproximación del valor de y para  $x = 4$ , mediante el polinomio de interpolación de grado dos, donde al evaluarlo en  $x = 4$  se tiene que y es 1,75.

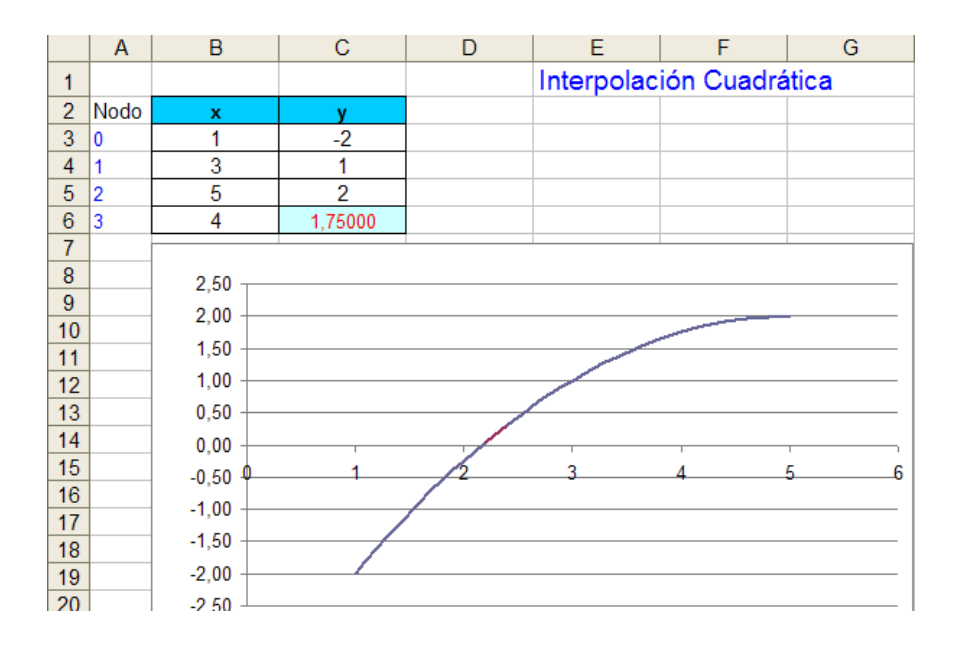

## Ejemplo

Uso de un parámetro. A partir de la gráfica de una parábola trazada con el programa "Excel", que pasa por los puntos: (1- $\sqrt{2}$ ,0) y (0, $\sqrt{2}$ ). Determine la ecuación de la parábola, mediante interpolación cuadrática, tomando los dos puntos dados y el punto correspondiente a la mejor aproximación de la raíz positiva.

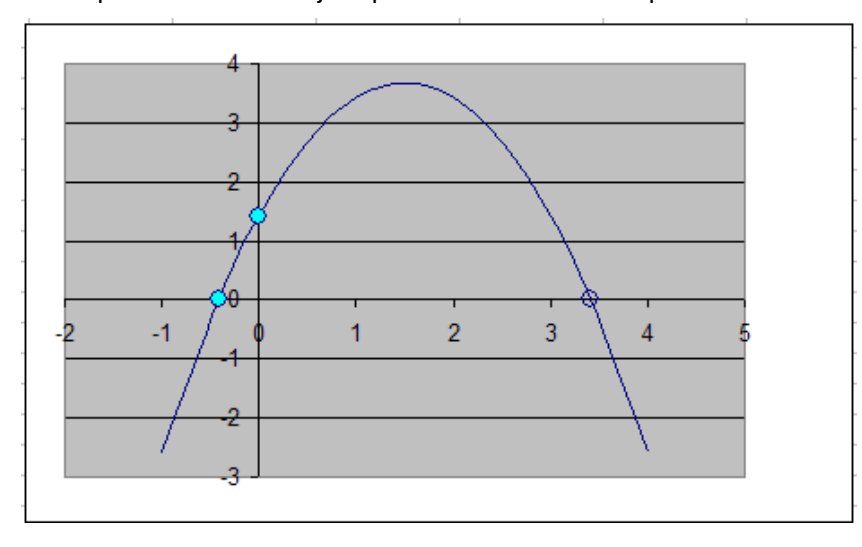

Para determinar en forma aproximada la ecuación de la parábola mediante interpolación cuadrática se requieren al menos tres puntos, se tienen dos dados. Para hallar el tercer punto, el estudiante debe ejecutar el archivo de Excel, donde aparecen dos gráficas, luego alterar las coordenadas del punto aproximado de la raíz positiva hasta que las gráficas coincidan.

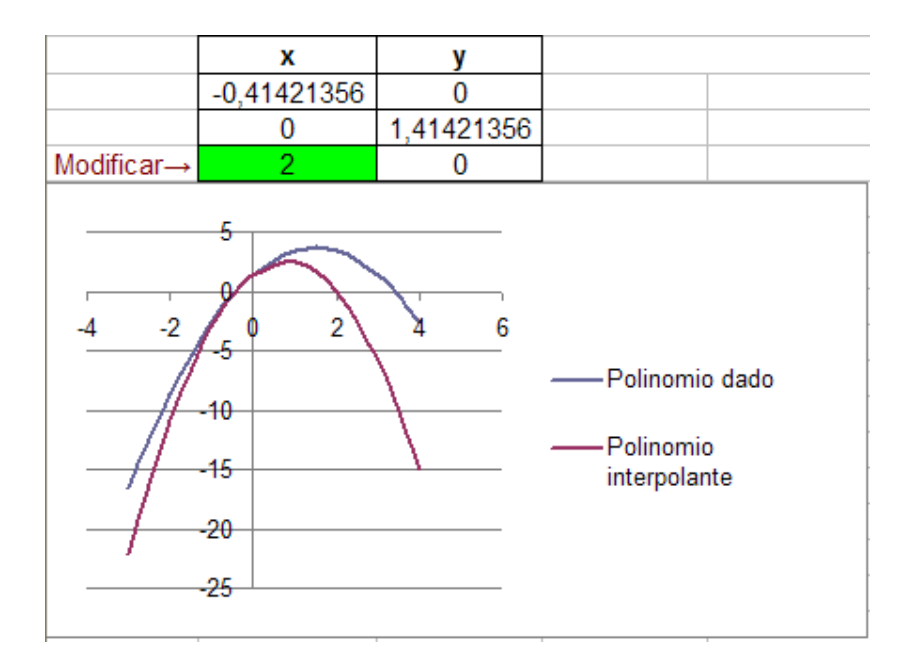

La gráfica del polinomio interpolante coincide con la otra gráfica en los dos puntos dados, si se modifica las coordenadas por ejemplo 3, se obtiene una mejor aproximación entre las curvas.

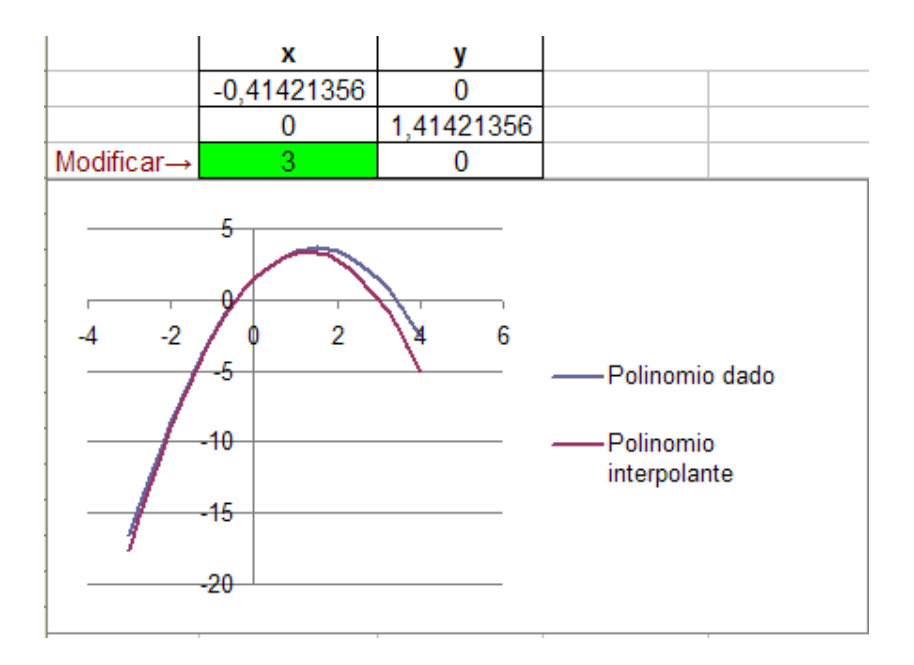

Con 3,1 se logra mejorar la precisión.

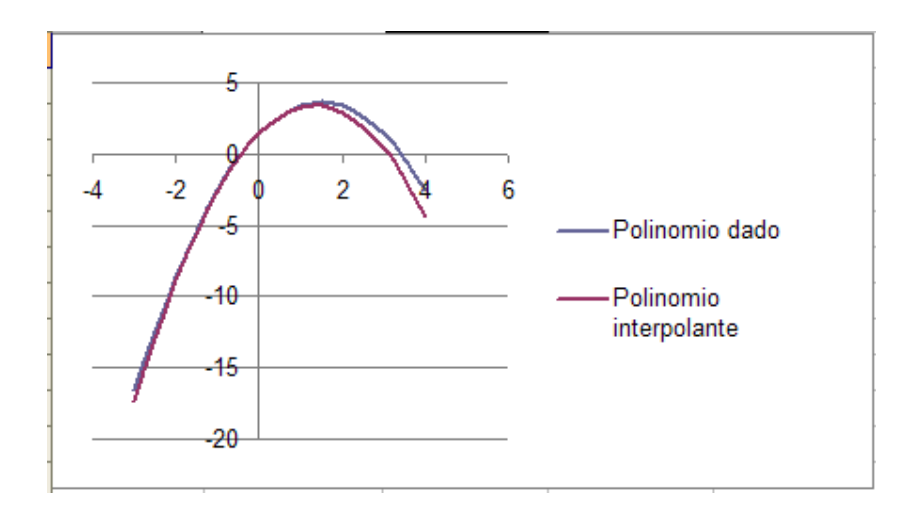

Y así sucesivamente se va alterando las coordenadas del punto aproximado hasta que las gráficas "calcen", la cual se logra en 3,4 aproximadamente.

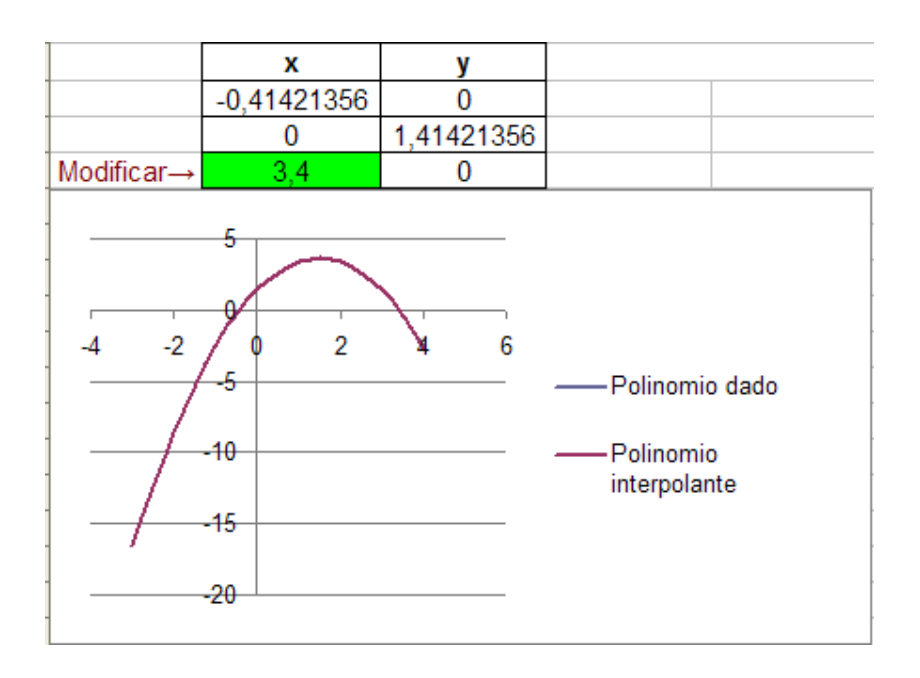

Se concluye que 3,4 es la mejor aproximación, para la raíz positiva. Con lo que se tiene el tercer par ordenado para determinar la ecuación de la parábola.

## 5. **Conclusiones**

La inserción de los métodos numéricos para fortalecer contenidos en el nivel de la enseñanza media es muy importante; conlleva una mejor apropiación de los contenidos desarrollados por parte de los estudiantes, con una mayor visión del tema en general y en contextos más acordes con la vida real.

La implementación de cambio de cuadros: algebraico, gráfico y numérico, con la guía del profesor y el soporte de las herramientas tecnológicas, redundarían en una mejoría de la enseñanza y aprendizaje de las matemáticas.

En Matemática no todo tiene solución exacta y por el contrario, en la mayoría de los casos, la aproximación numérica es la única forma que existe para acercarse al objeto en forma concreta, lo que le permitiría una mejor apropiación por parte del concepto.

## 6. **Recomendaciones**

El docente debe procurar acciones que permitan el logro de los objetivos trazados e ir más allá de lo establecido en el programa oficial, aunque no se pueda tomar en cuenta para la evolución formal, si conlleva una consolidación de los objetivos del Ministerio de Educación Pública.

La enseñanza de las ecuaciones, funciones y números reales debe ser objeto de transformaciones que permitan a los y las estudiantes, una mayor apropiación y no quedarse solamente en resoluciones meramente algebraicas.

Se debe buscar la inserción de los métodos numéricos o del cálculo numérico en la enseñanza de la Matemática en secundaria y no solamente que sea desarrollada en el nivel universitario.

## 7. **Referencias bibliográficas**

Barahona, M. (1992). Historia y evolución del concepto de función. Costa Rica. Librería Francesa.

Barahona, M., y Sancho, V. (1993). Matemática Elemental por objetivos 9º año. Costa Rica. Librería Francesa.

Burden, R., y Faires, D. (2002). Análisis Numérico. México.Thomson.

Courant, R., y John, F. (1989). Introduction to Calculus and Analysis. Estados Unidos. Springer-Verlag.

Chapra, S.,y Canale, R. (2003). Métodos Numéricos para ingenieros. México. Mc Graw Hill.

Mathews, J., y Kurtis, F. (2003). Métodos numéricos con Matlab. España. Prentice Hall.

Miralles, J., y Deulofeu, J. (2005). Historia y Enseñanza de la Matemática. Aproximaciones de las raíces cuadradas. Educación Matemática, Vol. 17, n.1. pp. 90-92.

Nakamura, S. (1992). Métodos Numéricos aplicados con Software. México. Prentice-Hall Hispanoamericana.

Rocha, G. (2005). Métodos Numéricos. Aproximación Numérica. Consultado el 30 de Abril 30, 2009: http://dcb..c.unam.mx/.../gustavorb/.../1.2%20Aproximacion%20numerica.pps